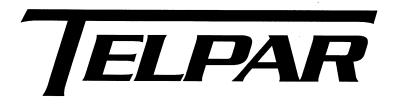

# MTP-22XX Margin Printing ESC sequences

| Introduction                  | 2 |
|-------------------------------|---|
| Caution                       |   |
| Margins with Escape Sequences |   |
| Start                         |   |
| Set Page Size                 |   |
| Adjust the Top Margin         |   |
| Print Page                    |   |
| Form Feed                     |   |
| Cut Page                      |   |

#### Introduction

The MTP-22XX printers contain a default top and bottom margin size which is based on the distance from the print head position to the cutter position. The purpose for the default size is provide the fastest and most reliable output by eliminating the need to reverse the paper backwards to re-position the top margin of the page at the position of the print head. However, if the margins of a page are desired, Escape sequences can be used to provide for a top and bottom margin..

### **Caution**

As a note of caution, reversing the paper when at the end of a paper roll increases the possibility of paper jams due to excess paper curl, which occurs near the end of a roll of paper. This is due to the paper being retracted out of the cutter for print head positioning and having to re-entering the cutter mechanism when printing commences.

## **Margins with Escape Sequences**

#### Start

To start printing a new document it is best to reset the printer to its default settings.

| Printer reset | ESC @ | 1B 40 | Initialize. See Section Error! Reference |
|---------------|-------|-------|------------------------------------------|
|               |       |       | source not found Error! Reference        |
|               |       |       | source not found.                        |

## Set Page Size

If desired, set the page size and any other printer settings now. This is beneficial if a form feed is used at the end of printing to advance to the end of the page.

| Set Page | US C +nH +nL | 1F 43 +nH +nL | Sets the page length to 256*nH +nL |
|----------|--------------|---------------|------------------------------------|
| Length   |              |               | dot lines. Default is 11 inches.   |
|          |              |               | Overwrites the page length set by  |
|          |              |               | ESC C                              |

### Adjust the Top Margin

To position the top of the page to the print head perform a reverse feed command. Care needs to be taken here as to not reverse the page out of the back of the printer requiring manual feeding. For the MTP-2283 printer the maximum recommended amount of reverse feed is 9/10 of an inch, 270 dot lines.

| Reverse paper         | ESC K +n | 1B 4B +n | Reverse paper n dot lines. If there is data in |
|-----------------------|----------|----------|------------------------------------------------|
| feed for <i>n</i> dot |          |          | the buffer, it is printed and paper is fed the |
| lines                 |          |          | difference of the +n and the amount needed     |
|                       |          |          | to print the data. Range = 0 to 255dec         |

### **Print Page**

Print contents of page as desired.

#### Form Feed

Perform a form feed to advance to the end of the page.

| Form | FF | 0C | Feed paper to end of page as defined by the default       |
|------|----|----|-----------------------------------------------------------|
| Feed |    |    | page length of 11 inches or as modified by the US C       |
|      |    |    | command. If TOF mode is enabled (DIP switch 2             |
|      |    |    | position 1 or ESC c $1 + n$ ) then paper is fed until the |
|      |    |    | next BLACK MARK is detected. To advance to the            |
|      |    |    | BLACK MARK if TOF mode is not enabled use the             |
|      |    |    | GS FF command.                                            |

## **Cut Page**

Perform Cut operation at desired location

| Paper cut | GS V $+n +m$ | 1D 56 +n +m | If $n = 0$ (either 00hex or 30hex) a full cut is |
|-----------|--------------|-------------|--------------------------------------------------|
|           |              |             | performed after the default bottom margin        |
|           |              |             | advance and the +m byte is not needed.           |
|           |              |             | If n is a capital A (41hex) then paper is fed    |
|           |              |             | for m (byte) dot lines and then a full cut is    |
|           |              |             | performed.                                       |
|           |              |             | If n is a capital R (52hex) then paper is fed    |
|           |              |             | for m (word) dot lines and then a full cut is    |
|           |              |             | performed.                                       |

In order to provide a bottom margin other than the default, the +n value should be a 0x52 and the +m value will need to be the default margin size, the distance from the print head to the cut position, plus the desired margin size. This will advance the page from the print head to the desired position past the cutter. For example, for a 1/10" bottom margin on the MTP-2283 the cut command should be

[0x1D], 'V', [0x52][0x014A]

Where 0x014A is 330 dot lines, which is 1 1/10 inches.